# Lecture 9: Files and List Comprehensions

## **Check-in and Reminders**

- Pick up graded **Homework 2** from the box up front
- Reminder: Homework 3 is due in class on Monday
- Mon/Tues's lab is going to be a partnered lab
  - If you plan to start early, make sure to find a partner in the same lab section as you
  - In a team, one person's repository will be chosen an they will invite the other as a collaborator
  - Instructions are given in the Lab assignment
- Topics to review for lab: File reading and writing (today's lecture), Nested lists, looping over lists and maintaining state variables, etc.

#### **Do You Have Any Questions?**

# Today's Highlight

#### List comprehensions!

- Remember the very common operation you had to do over and over for this week's lab?
  - Iterating over a list and accumulating some strings from it such as:
    - Return all words that have length *n*
    - Return all words that start with a vowel
    - Return canon of all the words
  - What steps do we have to take for these operations?
  - Today we will learn how to do them in one line!
  - Plus other things: reading CSV files and writing to files

# Reading CSV Files

#### Analyzing CSV data

- A CSV (Comma Separated Values) file is a type of plain text file that stores "**tabular**" data.
- Each row of a table is a line in the text file, with each column on the row separated by commas.
- This format is the most common import and export format for spreadsheets and databases.

| Name      | Age |
|-----------|-----|
| Harry     | 14  |
| Hermoine  | 14  |
| Dumbledor | 60  |

#### **CSV Module**

• Python's 'csv' module provides an easy way to read and iterate over a CSV file. Path to file on computer as a string

| In [1]:                                                  | <pre>import csv # the module ast be explicitly imported</pre> |                                    |  |  |
|----------------------------------------------------------|---------------------------------------------------------------|------------------------------------|--|--|
|                                                          |                                                               |                                    |  |  |
| In [2]:                                                  | <pre>with open('roster.csv') as myFile:</pre>                 |                                    |  |  |
|                                                          | csvf = csv.reader(myFile)                                     |                                    |  |  |
|                                                          | <pre>print(csvf) # implicitly closes file</pre>               | Variable name for your file object |  |  |
| <i># covf is a file object that can be iterated over</i> |                                                               |                                    |  |  |

<\_csv.reader object at 0x10c1556d0>

 csvf is a csv file object that is iterable, that is, can we iterated over in a loop (similar to sequences)

#### Iterating over a CSV object

• When we iterate over a CSV object, the loop variable is a **list** and its items take the role of the contents of each row (in order).

```
In [3]: with open('roster.csv') as myFile:
    csvf = csv.reader(myFile)
    for row in csvf:
        print(row)
```

```
['Ahmad,Omar', '23AAA', '02 (Shikha)']
['Bennett,Zoe', '23AAA', '02 (Shikha)']
['Le,Long N.', '21AAA', '02 (Shikha)']
['Bal,Gabriella H.', '20AAA', '02 (Shikha)']
['Chen,Kary', '23AAA', '02 (Shikha)']
['Dean,Sarah R.', '23AAA', '02 (Shikha)']
['Eckerle, Jacob M.', '23AAA', '02 (Shikha)']
['Kilinc,Onder', '23AAA', '02 (Shikha)']
['Litton,William', '23AAA', '02 (Shikha)']
['Lynch,Lauren E.', '23AAA', '02 (Shikha)']
['McCarey,Lauren R.', '23AAA', '02 (Shikha)']
['Mohan, Avery E.', '23AAA', '02 (Shikha)']
['Mojarradi, Mohammad Mehdi', '23AAA', '02 (Shikha)']
['Peters, Maximilian E.', '23AAA', '02 (Shikha)']
['Robayo,Salvador', '23AAA', '02 (Shikha)']
['Ruschil, Evan U.', '23AAA', '02 (Shikha)']
```

#### Accumulating CSV rows: List of Lists

• We can iterate over a CSV file and accumulate all rows (each of which is a list) into a mega list, that is, a list of lists.

```
In [4]: rosterList = []
        with open('roster.csv') as myFile:
            csvf = csv.reader(myFile)
            for row in csvf:
                rosterList.append(row)
In [5]: rosterList # lets see what is in the rosterList
Out[6]: [['Ahmad,Omar', '23AAA', '02 (Shikha)'],
        ['Bennett, 200' '23AAA', '02 (Shikha)'],
        ['Le,Long N.', '21AAA,
                                 Nested List!
        ['Bal,Gabriella H.', '20
        ['Chen,Kary', '23AAA', '02 (Shikha)'],
        ['Dean, Sarah R.', '23AAA', '02 (Shikha)'],
```

## Indexing Nested Lists

- We have 32 students in class, so 32 lists in our rosterList
- Lets see how we can index this list to access information of random students
- Python's random module helps generate random numbers
- To access the name field we can write **rosterList[index][0]**

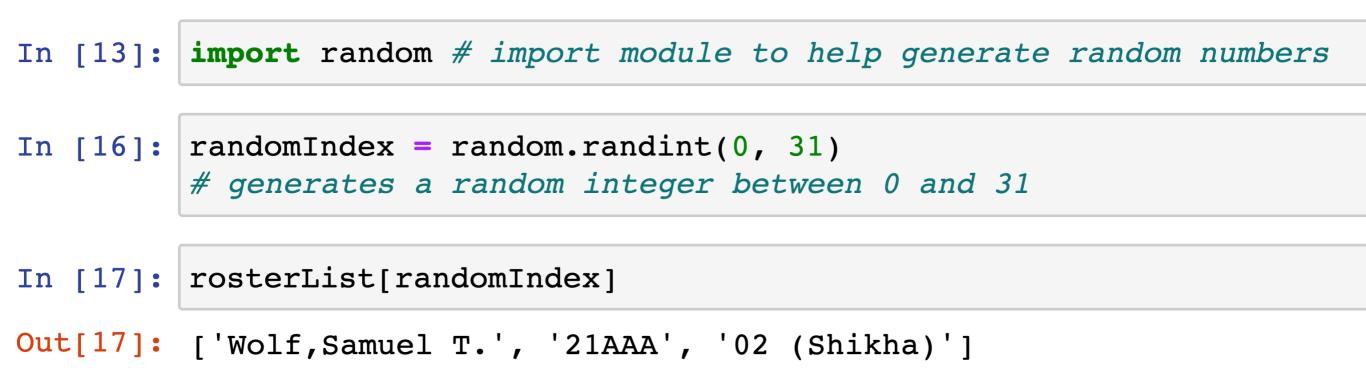

## Reorganizing CSV data

- Let us write some helper functions that take as input a list (which is a row of the CSV file) and output a cleaned row as a tuple.
- The returned tuple must have three items: first name (string), last name (string), graduation year (as a two digit int)

```
In [31]: def reorgData(rowList):
    """Takes a row of a CSV (as a list) and returns
    a tuple of student information"""
    # tuple assignment, splitting last name
    # and first(with middle) name
    lName, fmName = rowList[0].split(',')
    fName = fmName.split()[0]
    year = rowList[1] # takes the form '23AAA'
    yy = int(year[:2])
    return fName, lName, yy
```

# Beware of Empty Cells in CSV

- We used a relatively clean and complete CSV file in our example
- In general CSVs, some information might be missing and thus some cells might be empty
- To make sure your code is trying to index a string which could be missing from some data that you include a check for it
- Easy way to check a string or list is not empty?
  - if len(seq):
    - # word is not empty
    - # statements using word

#### Accumulation in Lists

 Let's get to know our class better! We will write a function yearList which takes in two arguments rosterList (list of lists) and year (int) and returns the list of students in the class with that graduating year

```
In [29]: def yearList(classList, year):
    result = []
    for sList in rosterList:
        # tuple assignment:
        fName, lName, yy = cleanData(sList)
        if yy == year:
            result.append(fName + ' ' +lName)
    return result
```

## Analyze File with Sequence Tools

- Who has the most number of vowels in their name?
- First write a **getName** helper function that takes studentInfo as a tuple and returns a string which is firstName (space) lastName

```
In [30]: def mostVowelName(classList):
             currentMax = 0 # initialize max value
             persons = [] # initialize list for names
             for sInfo in classList:
                 name = getName(sInfo)
                 numVowels = countAllVowels(name)
                 if numVowels > currentMax:
                     # found someone whose name as more vowels
                     # than current max update person, currentMax
                     currentMax = numVowels
                     persons = [name] # reupdate
                 elif numVowels == currentMax:
                     # is someone's name as long as currentMax?
                     persons.append(name)
             return persons, currentMax
```

# Writing to Files

- We can write all the results that we are computing into a file
- The following code will create a new file named studentFacts.txt and write the formatted strings to it
- Note. Writing to a file in write mode deletes all previous contents of the file. Mode only for creating and writing to new files.

```
In [35]: with open('studentFacts.txt', 'w') as sFile:
    sFile.write('Fun facts about CS134 students.\n')# need newlines
    sFile.write('No. of first years in CS134: {}\n'.format(len(yearList(rosterList, 23))))
    sFile.write('No. of sophmores in CS134: {}\n'.format(len(yearList(rosterList, 22))))
    sFile.write('No. of juniors in CS134: {}\n'.format(len(yearList(rosterList, 21))))
    sFile.write('No. of seniors in CS134: {}\n'.format(len(yearList(rosterList, 20))))
```

• Open your current directory to see the new file and its contents!

## Appending to Files

- To append to an existing file we open it in the append mode 'a'
- Notice the format function is helpful in writing to files as well, not just printing

```
In [52]: with open('studentFacts.txt', 'a') as sFile:
    sFile.write('Name with most vowels: {}\n'.format(mostVowelName(rosterList)))
    sFile.write('Name with least vowels: {}\n'.format(leastVowelName(rosterList)))
```

```
Fun facts about CS134 students.
No. of first years in CS134: 18
No. of sophmores in CS134: 8
No. of juniors in CS134: 3
No. of seniors in CS134: 3
Name with most vowels: ('Marika Massey-Bierman', 8)
Name with least vowels: ('Long Le', 2)
```

#### List Patterns: Map & Filter

people = ['Hermione Granger', 'Harry
Potter', 'Ron Weasley', 'Luna Lovegood']

- Mapping. return a new list that results from performing an operation on each element of a given list. E.g. Return a list of the first names in people
  - ['Hermione', 'Harry', 'Ron', 'Luna']

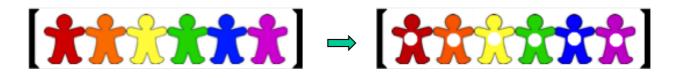

**Filtering.** return a new list that results from keeping those elements of a given list that satisfy some condition E.g. Return a list of names with last names ending in 'er' in **people** 

```
['Granger', 'Potter']
```

٠

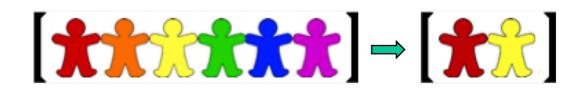

#### List Comprehensions

List Comprehension for mapping

newSequence = [expression for item in sequence]

List Comprehension for filtering

newSequence =

[item for item in sequence if conditional]

#### To notice:

- List comprehension starts with an expression (note that a variable like item is an expression), for example, **x**\***2** or **n**.
- Never use **append** in this position. We are using list comprehension to avoid creating a list with **append**.

#### List Comprehensions: Mapping & Filtering

 $newSequence = \setminus$ 

[expression for item in sequence if conditional]

The example below shows a list comprehension that extracts the even numbers from a range object and creates a list of their squares. The code to the right is analogous and shows the same process with iteration.

```
result = []
for n in range(10):
    if n%2 == 0:
        result.append(n**2)
result
    List Comprehension
```

for filtering and mapping

result = [n\*\*2 for n in range(10) if n&2 == 0]

#### Assert

- Python's assert statement is a debugging aid that tests a condition.
- If the condition is true, it does nothing and your program just continues to execute.
- But if the **assert** condition evaluates to false, it raises an **AssertionError** exception with an optional error message
- Assertions are internal self-checks for your program

#### assertStatement = "assert" exp1 ["," exp2]

 exp1 is the condition we test, and the optional exp2 is an error message that's displayed if the assertion fails.

#### Acknowledgments

These slides have been adapted from:

- <u>http://cs111.wellesley.edu/spring19</u> and
- <u>https://ocw.mit.edu/courses/electrical-engineering-and-</u> <u>computer-science/6-0001-introduction-to-computer-science-</u> <u>and-programming-in-python-fall-2016/</u>